# **Il docente diventa autore**

Sempre più spesso, grazie alla diffusione delle nuove tecnologie, il docente, e più in generale chi si occupa di formazione, incontra la necessità di assumere il ruolo di *autore* di materiali didattici. Dopo una fase in qualche modo artigianale, caratterizzata dall'utilizzo di strumenti di fortuna o pensati per altre funzioni, da qualche tempo si affacciano sul mercato prodotti specializzati, con notevoli miglioramenti sul versante della facilità d'uso. Le competenze tecniche necessarie per diventare autore multimediale sono oggi minime, per cui l'autore può concentrarsi sulle fasi di progettazione e realizzazione del prodotto, in tutti i suoi aspetti.

In questo contesto stanno emergendo strumenti software non specifici per la formazione, che offrono però, più o meno esplicitamente, ambienti e funzionalità mirate per questo settore. Anche se l'ambito di riferimento è quello dei *sistemi autore*, i prodotti presentati in questa vetrina integrano elementi tipici di altre categorie di programmi: software di presentazione o per la produzione di pagine web, strumenti per la produttività individuale. Questa vetrina si occupa dunque di due *suite*, più che di due singoli prodotti. La prima, SP-Process, integra al suo interno molte e diverse funzionalità tipiche del processo di produzione di un materiale multimediale. La seconda è rappresentata da tre prodotti dello stesso editore (AmicoWeb, HomePage, Lavagna Multimediale) rivolti a segmenti diversi della produzione di materiali multimediali.

■ **Alessandro Rivella**, ITD-CNR, Genova

### **SP-PROCESS**

SP-Process è un sistema autore arricchito da vari ambienti dedicati all'elaborazione e manipolazione di componenti multimediali. Il programma, dunque, si rivolge a un ambito professionale molto vasto, con particolare attenzione a chi opera nel campo della formazione, come si evince dalla dichiarazione di intenti del produttore stesso che finalizza esplicitamente SP-Process a un target molto ampio: si va dal settore della didattica e della formazione, alla gestione di progetti di ricerca, passando attraverso grafica editoriale ed editoria didattica, uffici e piccola media impresa, managers e marketing, commercialisti, impiantisti, professionisti (geometri, architetti, ingegneri), operatori territoriali, banche e assicurazioni, sviluppatori in ambiente internet.

SP-Process è dunque un singolo prodotto che raccoglie in realtà *nove software* corrispondenti ad altrettante funzionalità solitamente offerte e distribuite in pacchetti separati.

- *1. Draw*: implementa un editore grafico con possibilità di disegno 2D, schemi, diagrammi a blocchi e flussi, griglie, clip art, simboli, layouts
- *2. Nets*: consente di tracciare grafi, alberi, alberi proporzionali, reti ortogonali, reti irregolari, reti circolari, cicli, scatole nere
- *3. Graphs*: si possono ottenere grafici 2D, 3D, cartesiani e polari, modificabili ed orientabili nello spazio
- *4. Data*: è un foglio elettronico per il calcolo e la generazione di grafici
- *5. Balance*: permette la visualizzazione di bilanci economici, materiali ed energetici
- *6. Text*: consente di inserire e gestire caselle di

## *SP-PROCESS versione 2*

*Editore/Distributore:* 2000 SP-Process S.p.A.

*Data di pubblicazione:* 2000

*Composto da:* n. 2 cd-rom, manuale dell'utente, esercizi guidati ed esempi *Costo:* Lit. 800.000 (Professional), L.400.000 (Lite) *Requisiti tecnici:*

Pentium, 100MB su HD, RAM 16 MB, scheda SVGA, scheda Audio, Windows 95/98/NT/2000/ME

testo, colonne di testo, tabelle, testi deformabili

- *7. Image*: programma con funzionalità avanzate di ritocco fotografico
- *8. Maps*: offre un'ampia scelta di cartine fisiche, politiche, planisferi, mappe tematiche
- *9. Multimedia*: è un ambiente rivolto alla preparazione di slide, show manuale o automatico, presentazioni lineari, gerarchiche, ipertestuali

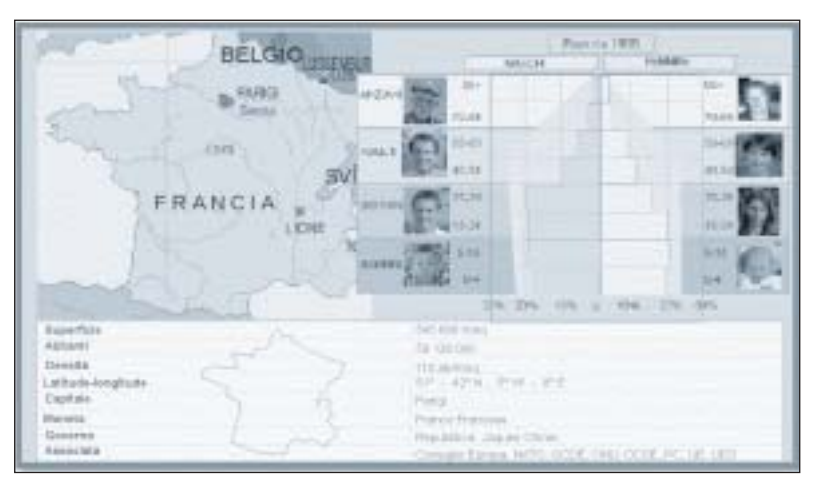

*VETRINA*

A corredo dei nove ambienti, un ricco archivio di oggetti "pronti per l'uso", tutti più o meno utilizzabili in ambito didattico: cartine geografiche, griglie di base, simboli, blocchi di lavoro, sfondi speciali (opere d'arte), fotografie, ausili multimediali (musiche-mid, rumori-wav, video clips), templates, lezioni preimpostate da personalizzare (ecologia, biologia, paleontologia, chimica, fisica).

Proprio per evitare le difficoltà derivanti dall'uso di diversi programmi per diverse funzionalità, i nove ambienti di SP-Process costituiscono un tutt'uno: l'interfaccia è omogenea e, soprattutto, si adatta automaticamente alle caratteristiche dell'oggetto su cui si sta lavorando. Lo stesso oggetto induce nel programma comportamenti diversi in ambienti diversi. L'insieme di queste funzionalità e il loro elevato grado di integrabilità fanno di SP-Process uno strumento utile per la costruzione di presentazioni multimediali e di documenti complessi, per l'elaborazione di file multimediali, per la progettazione di applicazioni software e di impianti industriali.

## *AMICO WEB • HOME PAGE • LAVAGNA MULTIMEDIALE*

*Editore/Distributore:* Garamond *Data di pubblicazione:* 2000 *Composto da:* cd-rom, guida all'uso

## *AmicoWeb*

*Costo*: Licenza Home singolo utente 1 PC L.50.000 (gratuita per gli utenti registrati di Atlante), Licenza Scuola: 2 PC L.390.000, GOLD (Installazioni illimitate sui PC della scuola e 10 licenze Home per gli insegnanti) L.982.800

*Requisiti Tecnici*: Microsoft Windows 95 o superiore, Processore Pentium 133 o superiore, 32 Mb di RAM (raccomandati 64 Mb), Runtime Java ver. 1.3 (fornito nell'installazione), 16 Mb di spazio libero su Hard Disk, Scheda video VGA 256 colori (raccomandati 32000 colori)

## *HomePage*

*Costo*: Licenza "HOME" trial (1 anno) 1 PC Gratuita, Licenza "HOME" 1 PC L.50.000, Licenza SCUOLA 1 PC 390.000 - 12 PC L.982.800

*Requisiti Tecnici*: Microsoft Windows 95 o superiore, Processore Pentium 133 o superiore, 16 Mb di RAM (raccomandati 32 Mb), 32 Mb di spazio libero su Hard Disk, Scheda video VGA 256 colori (raccomandati 32000 colori)

## *Lavagna Multimediale*

*Costo*: Licenza Home singolo utente 1 PC 195.000, Licenza Scuola 1 PC L.390.000 - 12 PC L.982.800

*Requisiti Tecnici*: Microsoft Windows 95 o superiore, Processore 486 o superiore (raccomandato Pentium), 16 Mb di RAM (raccomandati 32 Mb), da 25 a 50 Mb di spazio libero su Hard Disk, Scheda video VGA 256 colori (raccomandati 32000 colori)

Proseguendo lungo un percorso pluriennale di produzione e distribuzione di strumenti per lo sviluppo multimediale, l'editore Garamond propone una serie di prodotti che hanno l'obiettivo comune di rivolgersi all'autoproduzione di materiali didattici. Tra gli ultimi titoli in catalogo dall'editore se ne segnalano tre, differenziati per contesto di riferimento (studenti/docenti, gestori di pagine web, docenti/formatori) e per tipologia di oggetti che si possono produrre (ipermedia in formato proprietario, eseguibile - per *off-line*, HTML - per *on-line*).

#### **AMICOWEB**

AmicoWeb si pone al bivio tra la produzione di ipermedia a sé stanti, da distribuire su Cdrom, e la produzione di ipermedia da distribuire in rete. Grazie a un'interfaccia molto essenziale e immediata, AmicoWeb si propone come strumento facile per lo sviluppo multimediale, rivolto in primo luogo a studenti di tutte le fasce scolari, ma anche a docenti e formatori che non possiedano particolari competenze tecniche. Le tipiche funzionalità della produzione degli ipermedia (inserimento di testi, immagini e filmati; posizionamento di bottoni per la navigazione e l'interazione; creazione di parole calde per i link ipertestuali) sono realizzate con pochi comandi, tutti eseguibili con il solo uso del mouse.

Disponibile in versione multipiattaforma (per MS-Windows, Macintosh e Linux), AmicoWeb consente ovviamente di finalizzare le proprie produzioni al Web, rendendole così fruibili a chiunque disponga di un accesso alla rete Internet. L'orientamento alla "rete" non si limita però solo alla fase finale di distribuzione. AmicoWeb, infatti, si offre come strumento di comunicazione e di collaborazione anche in fase di progettazione e sviluppo "a distanza": tramite un "modulo server" è prevista la possibilità di accedere alle applicazioni in costruzione da computer geograficamente lontani connessi alla rete internet. In questo modo si può formare un vero e proprio gruppo di co-autori che condividono lo sviluppo del prodotto in tutte le sue fasi.

## **HOMEPAGE**

Di fronte alla crescente centralità del Web come canale per la circolazione di materiali didattici, è inevitabile che il problema di "come produrre pagine web?" abbia rapidamente assunto una particolare rilevanza. Come noto le risposte alla domanda sono molteplici, con varianti per utenze, esigenze e competenze di-

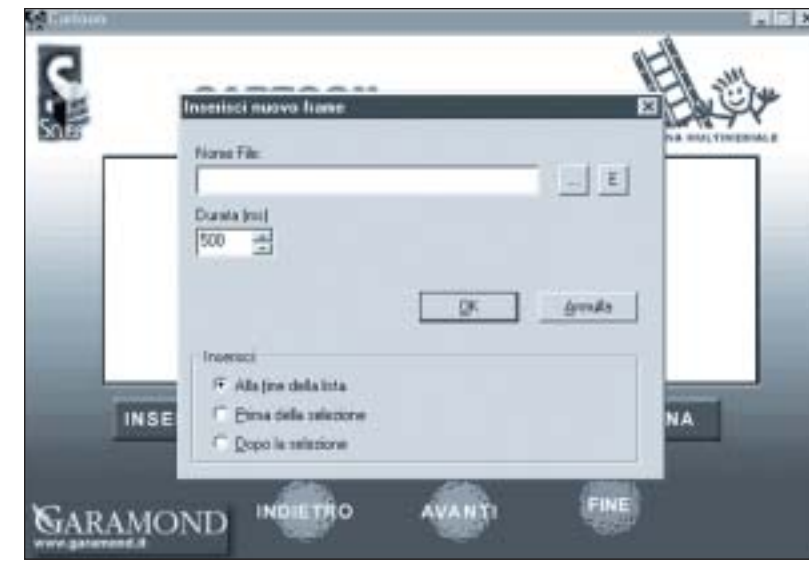

verse: si va dalla scrittura di codice HTML "puro" a prodotti che nascondono del tutto l'esistenza stessa del codice HTML.

La *suite* HomePage si posiziona nella fascia di prodotti che si propongono di semplificare e velocizzare il processo di scrittura di ipertesti "nascondendo" il codice HTML. Pur se finalizzato a produzioni di vario tipo (pagine Internet, ma anche: e-books, cataloghi, manuali o CD-Rom, help in linea) HomePage fornisce le funzionalità tipiche di un *web-editor*, in quanto consente di gestire: stili, tabelle, insiemi di cornici (frames), mappe con hot spot, diapositive, moduli, immagini che cambiano al passare del mouse, finestre pop-up ecc. È inoltre prevista la possibilità di importare e esportare testi, immagini, video, audio e animazioni nei formati più diffusi, nonché di inserire moduli, script e aggiunte al codice html (java, javascript, activeX ecc.).

Il tutto viene guidato da un'interfaccia basata sul doppio principio WYSIWYG ("vedi quanto ottieni") e WYSIWYL ("vedi quanto colleghi"). In sostanza, si possono vedere le pagine create o modificate così come esse appaiono in rete, e si possono rendere attivi e vedere i collegamenti durante la sessione di produzione.

La scelta di mantenersi distanti dal codice HTML è giustificata da un forte orientamento verso l'ipertesto e in particolare verso le fasi di progettazione e realizzazione, quelle in cui l'autore deve poter pensare senza preoccuparsi dei dettagli tecnici. In questo senso HomePage si propone come strumento rivolto a chi, insegnante o studente, debba o voglia costruire e gestire il sito internet della scuola.

### **LAVAGNA MULTIMEDIALE**

La metafora della "lavagna" fa chiaramente intendere che Lavagna Multimediale si situa al confine tra gli strumenti per la produzione di materiali didattici e quelli di *presentation* . Obiettivo fondamentale è la creazione di applicazioni multimediali, senza bisogno di ricorrere a linguaggi di programmazione in modo da potersi concentrare sulla logica e sulla struttura ipertestuale dei contenuti da proporre.

L'autore ha a disposizione una serie di strumenti per comporre le schermate dell'applicazione che intende creare, sulle quali possono essere collocati: testi, immagini, disegni, pulsanti di navigazione e interazione, filmati e animazioni. Gli ipermedia costruiti possono essere liberamente distribuiti su CD-Rom o su Internet.

Lavagna Multimediale è in realtà una *suite* multimediale comprendente più ambienti raccolti in uno stesso programma: - *Maestro*. Offre due modalità: la prima con-

- sente di costruire le schermate, eventualmente corredandole con *timers*, tracciatori di percorsi e transizioni; la seconda consente l'esame del prodotto costruito.
- *Composizione guidata*. Guida l'autore alla costruzione rapida di un'applicazione, attraverso alcuni passaggi standard che prevedono la scelta tra modelli, bottoni ed icone già pronte.
- *Composizione Testi*. Mette a disposizione dell'autore un vero e proprio word processor.
- *Cartoon*. Serve per realizzare animazioni a partire da immagini fisse create con i comuni strumenti di disegno.
- *Setup*. Fornisce uno strumento per la creazione automatica di una procedura di installazione dell'applicazione.
- *Pubblicazione Web.* Traduce un'applicazione da formato proprietario o eseguibile (su CD-Rom) in formato HTML, utile per la sua eventuale pubblicazione su Web.

#### *Per saperne di più…*

Si può eseguire una "Ricerca avanzata" con parole chiave "sistemi autore" sul sito del Servizio di Documentazione sul Software Didattico (http://sd2.itd.ge.cnr.it) oppure consultare la voce "... la produzione di materiali didattici multimediali" nella sezione "Per approfondire"→"A proposito di software per…"

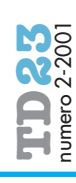